UNIVERSIDADE FEDERAL DE CAMPINA GRANDE CENTRO DE ENGENHARIA ELETRICA E INFORMATICA DEPARTAMENTO DE SISTEMAS E COMPUTAÇÃO

**RELATÓRIO DE ESTÁGIO** 

## **DESENVOLVIMENTO DE APLICAQOES E REESTRUTURAQAO DA REDE E DE SERVIQOS NA LIGHT INFOCON**

## OTACILIO FREITAS DE LACERDA **Estagiário**

RAQUEL VIGOLVINO LOPES Orientador Academico

ADRIANO ARAUJO SANTOS Supervisor Técnico

**Campina Grande - PB** 

**Dezembro de 2010** 

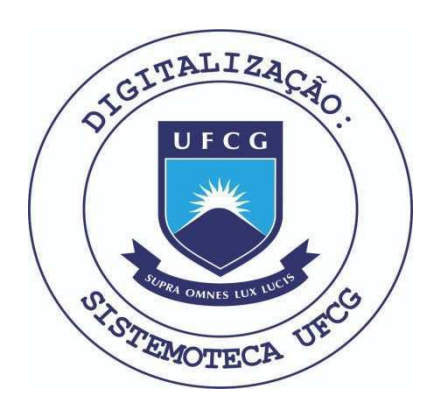

Biblioteca Setorial do CDSA. Maio de 2021.

Sumé - PB

## DESENVOLVIMENTO DE APLICAÇÕES E REESTRUTURAÇÃO DA REDE E DE **SERVIQOS NA LIGHT INFOCON**

**APROVADO EM** 10/12/10

## **BANCA EXAMINADORA**

Raquel Vigelvino Rospes

Profa. Dra. Raquel Vigolvino Lopes

ORIENTADOR ACADEMICO

Macedo Fechine greene

Profa. Dra. Joseana Macedo Fechine

MEMBRO DA BANCA

R. Samparo Campos

Profa. Dra. Livia Maria Rodrigues Sampaio Campos

MEMBRO DA BANCA

## **AGRADECIMENTOS**

Gostaria de agradecer primeiramente a Light Infocon Tecnologia S/A por me dar a oportunidade de realizar o estágio integrado em seu ambiente, proporcionando uma experiência no mercado de trabalho, permitindo-me aplicar os conhecimentos adquiridos ao longo de anos de estudo. Agradeco aos supervisores Júlio César e principalmente a Adriano Santos por toda a ajuda oferecida ao longo do estágio, as professoras Raquel Lopes e Joseana Fechine, pela ajuda e sugestões com relação à condução do trabalho, e à dedicação ofertada a seus alunos, e a Natasha Bezerra por me encorajar a não desistir desse período ao longo do qual apareceram tantos problemas. Mas, acima de tudo, agradego a todos os professores que participaram de minha formação acadêmica, pois sem estes não haveria como eu ter realizado este estágio.

## **SUMARIO**

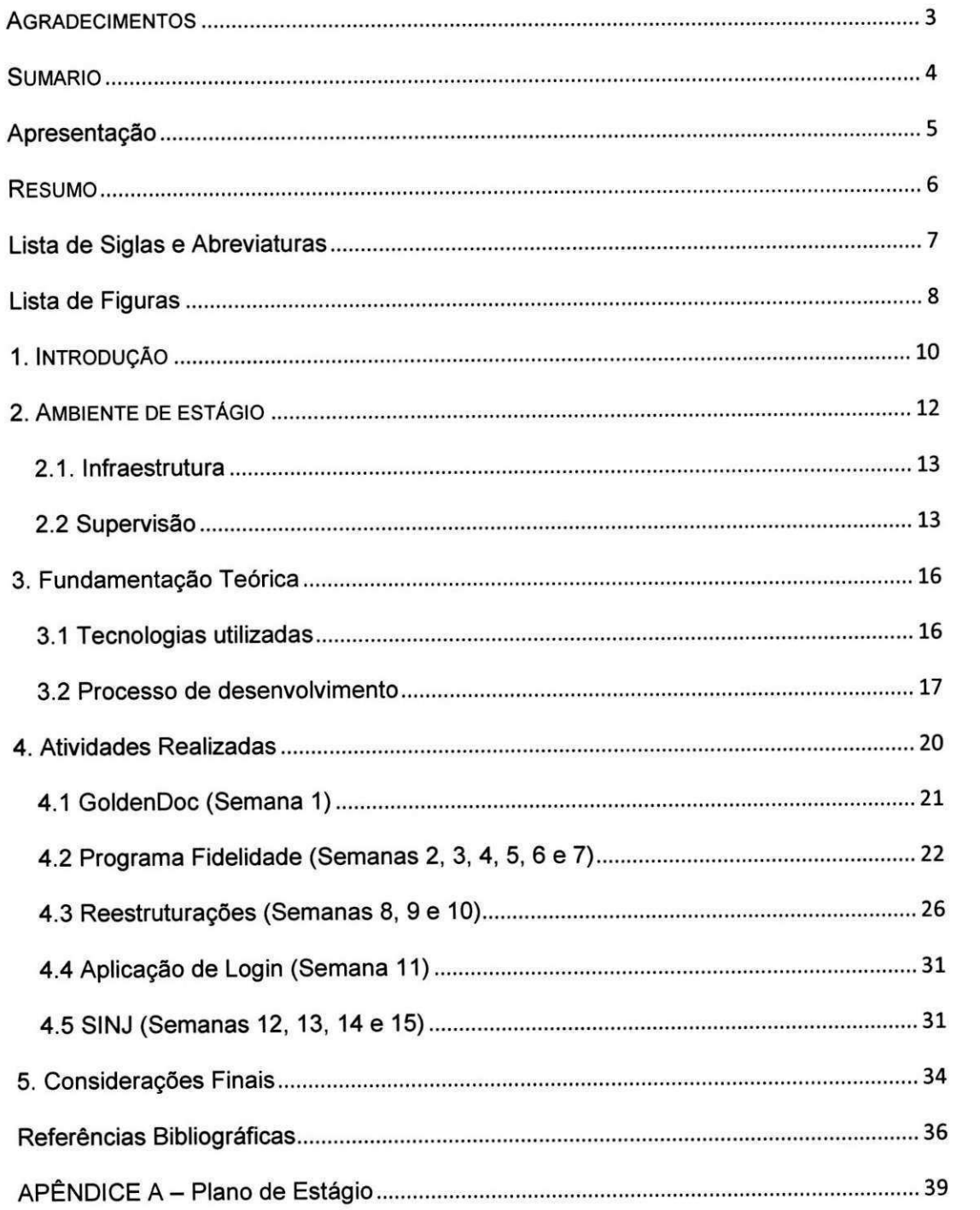

## Apresentação

Este relatório é parte das exigências do curso de Ciência da Computação da Universidade Federal de Campina Grande para o cumprimento da disciplina de estagio integrado.

Aqui estão expostas às atividades desenvolvidas por Otacílio Freitas de Lacerda, ao longo do período 2010.2, sob orientação acadêmica de Raquel Vigolvino Lopes e supervisão técnica inicial de Júlio César Nunes Aragão que em seguida passou a ser com Adriano Araújo Santos por motivos apresentados no decorrer do relatorio. Este estagio teve seu planejamento objetivando o refatoramento da versão que utiliza o framework .NET do produto GoldenDoc, realizando também testes e evolução. Ao longo do estágio o planejamento foi modificado, pois as atividades passaram a ser atribuídas sob demanda, assim como será descrito em seguida neste relatório.

O estagio foi realizado na Light Infocon Tecnologia S/A.

## RESUMO

Este documento relata as atividades desenvolvidas pelo estagiário Otacílio Freitas de Lacerda, o qual atuou com desenvolvimento de sistemas de informação, manutenção de sistemas GED e manutenção e administração de rede. Apesar das varias atividades realizadas, todas tiveram como finalidade desenvolver e/ou facilitar o desenvolvimento de sistemas.

## Lista de Siglas e Abreviaturas

- IDE Ambiente de desenvolvimento integrado
- LISA Light Infocon Tecnologia S/A
- DHCP Dynamic Host Configuration Protocol
- GED Gerência Eletrônica de Documentos  $\bullet$
- SINJ Sistema Integrado de Normas Juridicas

## Lista de Figuras

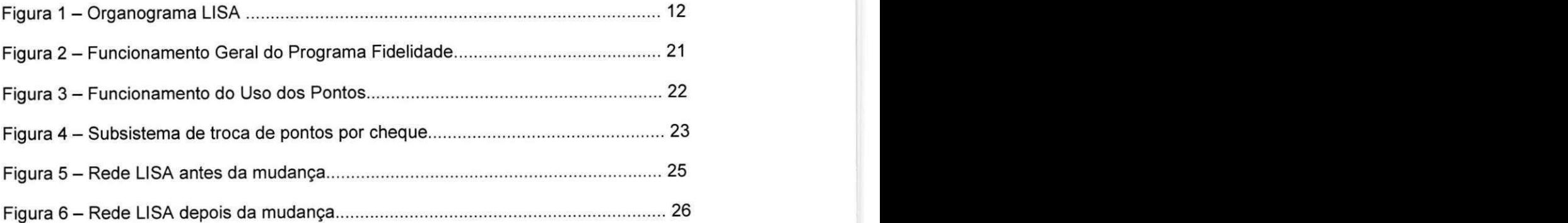

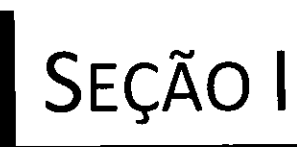

# **INTRODUÇÃO**

## 1. **INTRODUÇÃO**

A disciplina Estágio integrado é muito importante no sentido de complementar a formação acadêmica oferecida ao aluno ao longo do curso. Durante o estágio podemos ter a experiência prática, ou seja, ver como o conhecimento adquirido pode ser usado no dia-a-dia para fins reais. A experiência adquirida ajuda na formação profissional, agregando uma bagagem de conhecimento que será utilizado durante toda a vida, além de ter a oportunidade de ver na prática o conhecimento teórico obtido na academia, assim proporcionando uma introdução ao mercado de trabalho.

Otacílio Freitas de Lacerda participou de um estágio integrado ao longo dos meses de agosto, setembro, outubro e novembro do ano de 2010. Este estágio foi realizado na Light Infocon Tecnologia S/A, uma das empresas de maior destaque na região. Este relatório tem como objetivo apresentar as atividades desenvolvidas por Otacilio Lacerda ao longo do periodo de estagio.

Inicialmente, o estagio foi planejado para o refatoramento da versao do produto GoldenDoc que utiliza o framework .NET, em cujo planejamento estava incluso testes e implementação de novos requisitos (Apêndice A). Durante o decorrer do estágio o planejamento foi mudado pela saída do supervisor técnico Júlio César da empresa, sendo assim, o novo supervisor técnico modificou o planejamento e as atividades passaram a ocorrer sob demanda. As atividades realizadas foram:

- Participação no desenvolvimento do programa fidelidade;
- Reestruturação da rede da empresa e instalação de novos serviços;
- Manutenção e correção de bugs no projeto SINJ.

O restante do relatório abordará com mais detalhes as mudanças ocorridas e todas as atividades realizadas ao longo do estágio integrado.

10

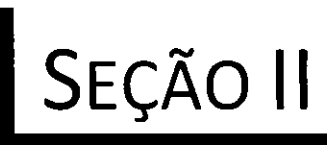

## AMBIENTE DE

## **ESTÁGIO**

## **2. AMBIENTE DE ESTÁGIO**

O estagio foi desenvolvido na Light Infocon Tecnologia S/A (LISA). A LISA foi criada em 1995 e é o resultado da fusão de duas empresas: Infocon Tecnologia Ltda. e Light Software Ltda., inicialmente formadas em 1983 e 1990, respectivamente. Com a fusao, a Light Infocon estabeleceu seu foco no desenvolvimento de ferramentas de banco de dados com recuperação textual e sistemas de gerenciamento eletrônico de documentos e outros produtos correlacionados.

Hoje, a empresa é mundialmente conhecida por seus esforços, sendo citada regularmente em publicações mundiais como a revista Newsweek, e tendo alguns de seus produtos como vencedores de vários prêmios como o Prêmio Assespro.

Tudo isto foi conseguido utilizando tecnologia 100% brasileira, produzida na Paraiba.

Além disto, a empresa também mantém convênios de pesquisa com instituicões como o ISCAS - Institute of Software of China Academy of Sciences de Beijing-China e a UFCG - Universidade Federal de Campina Grande.

O setor de desenvolvimento da empresa é dividido em dois subsetores: desenvolvimento de produtos e desenvolvimento de aplicações, conforme organograma presente na Figura 1.

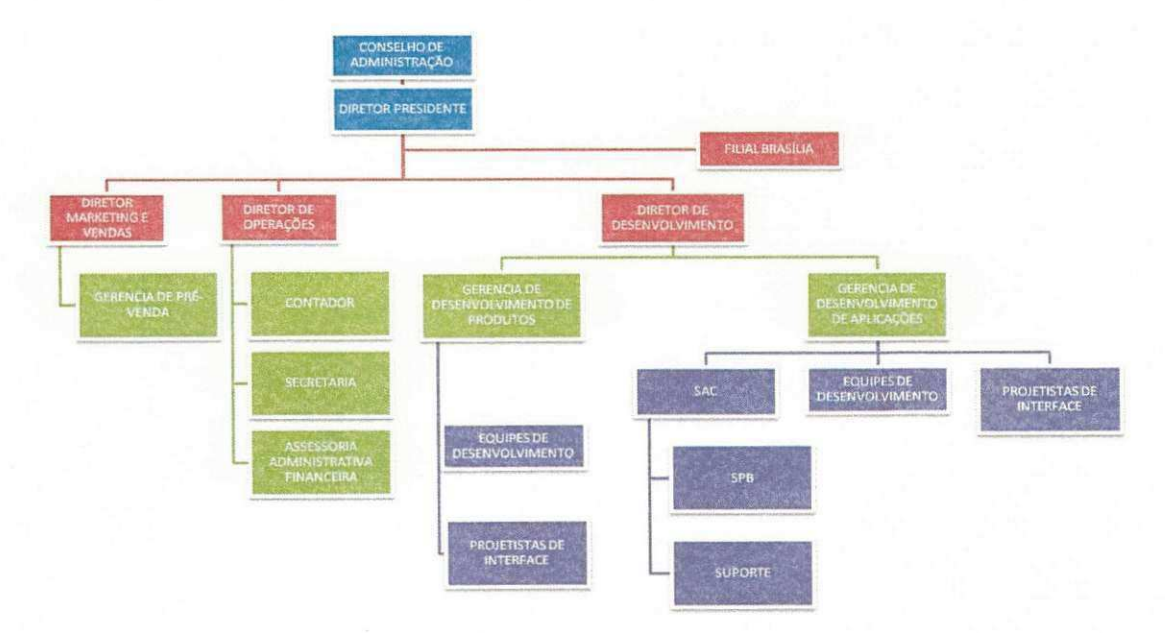

Figura 1 - Organograma LISA.

O estagiario faz parte de uma das equipes de desenvolvimento de produtos.

O estagio ocorreu entre 16 de Agosto de 2010 e 26 de Novembro de 2010, um total de 15 semanas, possuindo uma carga horária de 20 horas por semana, totalizando 300 horas de trabalho.

## **2.1. Infraestrutura**

A Light Infocon esta situada na Rua Manoel Barros de Oliveira, 303, no bairro universitário, a menos de 5 minutos da UFCG. Existem dois laboratórios de desenvolvimento, cada um com cerca de 10 computadores, disponiveis para os desenvolvedores. Todos utilizam o sistema operacional Microsoft Windows 7, além de oferecer um ambiente confortável e amigável para aqueles que lá trabalham.

A maior parte do desenvolvimento foi realizada utilizando ferramentas Microsoft, tendo como o ambiente de desenvolvimento o ambiente de desenvolvimento integrado (IDE) Visual Studio. O estagiario utilizou um computador com processador Intel Core2Duo 3.00GHz, 2 GB de RAM, Sistema Operacional Windows 7 32bits, Visual Studio 2008 Sp1, Visual Studio 2010, JetBrains Resharper, TeamFoundationServer.

## **2.2 Supervisao**

#### **Supervisao Tecnica**

- Nome: Júlio César Nunes Aragão
- **Fungao:** Gerente de Tecnologia
- **Enderego Profissional:**  Light Infocon Tecnologia S/A Rua Manoel Barros de Oliveira, 303 - Universitario. Campina Grande - PB, Brasil. Telefone: +55 (83) 3333-1904 Fax: +55 (83) 3333-1528
- **Enderego de E-mail Profissional:**  julio@lightinfocon.com.br
- **Nome:** Adriano Araújo Santos
- **Fungao:** Gerente de Tecnologia
- **Enderego Profissional:**  Light Infocon Tecnologia S/A Rua Manoel Barros de Oliveira, 303 - Universitário. Campina Grande - PB, Brasil. Telefone: +55 (83) 3333-1904 Fax: +55 (83) 3333-1528
- **Enderego de E-mail Profissional:**  adriano@lightinfocon.com.br

Durante o decorrer do estágio, o supervisor Júlio César (supervisor inicial) saiu da empresa, e o novo supervisor, Adriano Santos, ficou responsável pelo processo de reestruturação do modelo de desenvolvimento e gestão da empresa. Mesmo prevalecendo o modelo de gestão hierárquica (como mostra o organograma), ele iniciou a aplicação do modelo matricial de recursos onde toda equipe técnica é alocada de acordo com os projetos e atividades definidas para entrega. Sendo assim, as atividades não ocorreram de acordo com o planejamento inicial.

Na Secão IV, serão apresentadas as atividades realizadas incluindo todas as mudancas ocorridas.

#### **Supervisor Academico**

- **Nome:** Raquel Vigolvino Lopes
- **Fungao:** Professor
- **Enderego Profissional:**  Universidade Federal de Campina Grande (UFCG) Departamento de Sistemas e Computação (DSC) Laboratório de Sistemas Distribuídos (LSD) Av. Aprigio Veloso, 882, Bloco CO, Sala Serra Preta Campus Universitário. CEP: 58109-970 Campina Grande - PB, Brasil. Telefone: +55.83 2101-1643
- **Enderego de E-mail Profissional:**  raquel@dsc.ufcg.edu.br

SEÇÃO III

# FUNDAMENTAÇÃO **TEÓRICA**

## **3. Fundamentagao Teorica**

## **3.1 Tecnologias utilizadas**

Para a realização do estágio, foram usados conceitos que foram aprendidos ao longo do curso, seja por disciplinas ou por atividades extracurriculares como paradigma de programação orientado a objetos, padrões de projeto, tópicos em engenharia de software, redes de computadores e Administração de Sistemas.

Além disto, foi necessário obter conhecimento em tecnologias que não são estudadas durante a graduação. As tecnologias usadas ao longo do estágio foram:

- DotNet Framework ou .Net framework, é uma iniciativa da empresa Microsoft, que visa uma plataforma única para desenvolvimento e execução de sistemas e aplicações. Todo e qualquer código gerado para dotNET, pode ser executado em qualquer dispositivo que possua um framework de tal plataforma (DOTNET, 2010).
- C# ou C Sharp, e uma linguagem de programagao orientada a objetos desenvolvida pela Microsoft, como parte da plataforma dotNET. A sua sintaxe orientada a objetos foi baseada no C++ mas inclui muitas influências de outras linguagens de programação, como Delphi e Java.
- Windows Forms é o nome dado para a API de interface gráfica, incluída como parte do DotNet Framework, que dá acesso aos elementos de interface nativos do Microsoft® Windows envolvendo a atual API Windows no ambiente de código gerenciado.
- Telerik® RadControls for WPF é um conjunto bastante completo de ferramentas comerciais usados na nova geração de aplicações de negócios, utilizando Windows Presentation Foundation. A Telerik®, empresa com excelência em tecnologias para a camada de apresentagao, fornece um conjunto de controles que possuem um alto desempenho, sao visualmente atrativos e personalizaveis possibilitando um novo mundo de experiências envolventes ao usuário (TELERIK, 2010).
- Team Foundation Server ou TFS, é um produto da Microsoft® que oferece controle de versão, coleta de dados, relatórios e acompanhamento de projetos. É destinado para projetos de software

16

cujo desenvolvimento é feito de forma colaborativa (TEAMFOUNDATION, 2010).

- Subversion ou SVN, é um sistema de controle de versão desenhado especificamente para ser um substituto moderno do CVS, que se considera ter algumas limitações. (SUBVERSION, 2010)
- Redmine é um software livre, gerenciador de projetos baseados na web e ferramenta de gerenciamento de bugs. Ele contém calendário e gráficos de Gantt para ajudar na representação visual dos projetos e seus deadlines (prazos de entrega). Ele pode também trabalhar com múltiplos projetos. (REDMINE, 2010)
- Ubuntu Server um sistema operacional de codigo aberto construido em volta do núcleo GNU/Linux baseado no Debian, sendo o sistema operacional de codigo aberto mais popular do mundo. E patrocinado pela Canonical Ltda. (UBUNTU, 2010)

Alem destas tecnologias, foi necessario todo o conhecimento basico de redes de computadores e seu uso nas diversas ferramentas disponibilizadas no Ubuntu Server, como DHCP, firewall Iptables, servidor proxy, gerador de relatórios, dentre outras.

### **3.2 Processo de desenvolvimento**

 $\mathbb{F}_2$ 

Como metodologia de desenvolvimento, foi utilizada uma variação do Scrum. A função primária do Scrum é ser utilizado para o gerenciamento de projetos de desenvolvimento de software.

No Scrum original, existe uma entrega de itens do backlog em uma série de sprints, um sprint é uma iteração que segue o ciclo PDCA (Plan, Do, Check, Act). Existe também um backlog de produto, que é um conjunto de requisitos oriundos do cliente. O backlog de sprints é uma interpretação do backlog do produto e contém tarefas concretas que serão realizadas durante o próximo sprint para implementar alguns dos itens principais no backlog do produto. Diariamente ocorrem as Daily Meetings, reuniões onde é mostrado, de forma rapida, o que foi feito, o que sera feito e o que esta impedindo o trabalho de ser adiantado. Após cada sprint, ocorre uma breve sessão de planejamento, na qual os itens do backlog para uma sprint (iteração) são definidos. O Scrum é facilitado por um Scrum Master, que tem como função primária remover qualquer impedimento à habilidade de uma equipe de entregar o objetivo do sprint.

No momento do estágio, foi decidido aplicar uma variação do Scrum de forma experimental, envolvendo os estagiarios, para assim efetuar ajustes ao processo, e entao poder aplicar em outras equipes de desenvolvimento da empresa. Nesta variação do Scrum, as Daily Meetings não foram diárias, já que o horário de trabalho do estagiário não era regular, portanto as reuniões ocorreram sempre que possivel, de acordo com o horario disponivel, com uma frequência mínima de três reuniões por semana. O backlog de produto foi elaborado pelo estagiário em conjunto com seu supervisor técnico o qual era também o Scrum Master, embora esta prática não seja recomendada no Scrum original.

Nas duas primeiras semanas o processo definido anteriormente foi utilizado, mas nas semanas posteriores, devido a mudanca do supervisor técnico, um processo informal e sem etapas definidas passou a ser utilizado. O estagiário recebia uma lista de tarefas e tentava cumpri-las ate o prazo dado.

 $\big|$ SEÇÃO IV

## ATIVIDADES

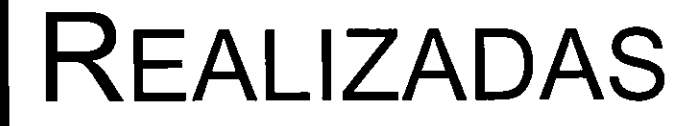

## **4. Atividades Realizadas**

Nesta secao, sao apresentadas as atividades realizadas no decorrer do estágio separado por semanas e seguindo a ordem cronológica para melhor organização do relatório. Cada semana ou conjunto de semanas alocadas para novas atividades estão numeradas sequencialmente. Considerando a vigencia do estagio de 16 de Agosto a 26 de Novembro, temos 15 semanas.

De acordo com o planejamento o estagiário tinha como tarefa a refatoração da versão do produto GoldenDoc utilizando o framework .NET (a empresa tem uma versão do produto, mas é uma versão antiga e não utiliza o framework), visto que esta versão ainda estava instável e seu desenvolvimento se encontrava parado. Sendo assim, o cronograma inicial foi:

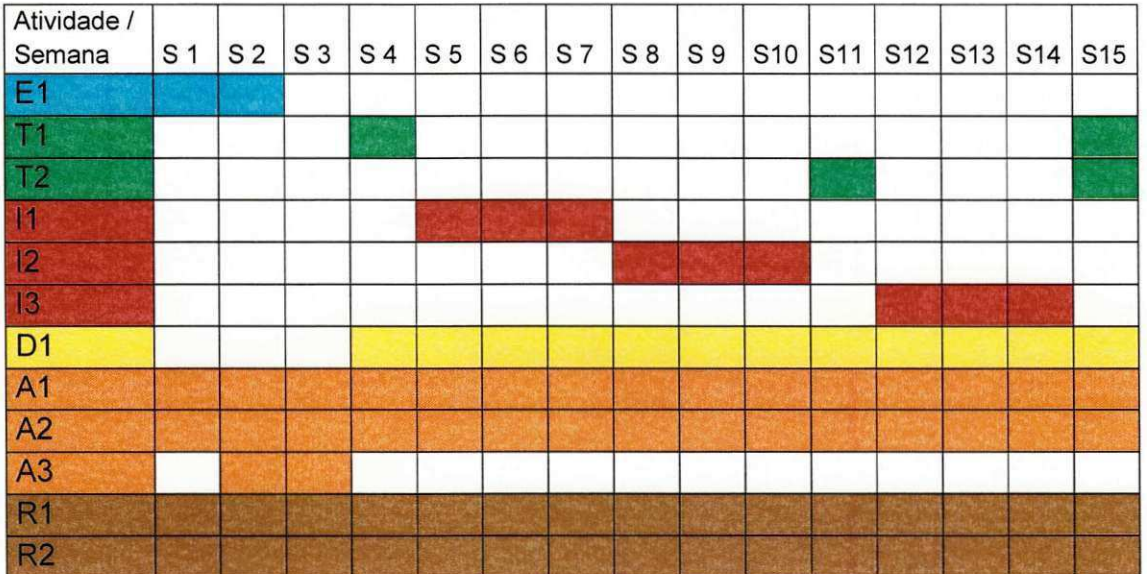

Onde as atividades foram organizadas no cronograma de acordo com o tempo investido por semana e cada semana possui 20 horas de trabalho. Os identificadores são descritos no Apêndice A.

O planejamento inicial não fui cumprido devido à mudança de supervisor técnico, que também era o Gerente de Tecnologia, ocorrida pela saída do anterior da empresa (Seção II, tópico 2.2), tal planejamento foi modificado e as atividades passaram a ser realizadas sob demanda. Sendo assim, o cronograma efetivo das atividades realizadas no decorrer do estágio foi:

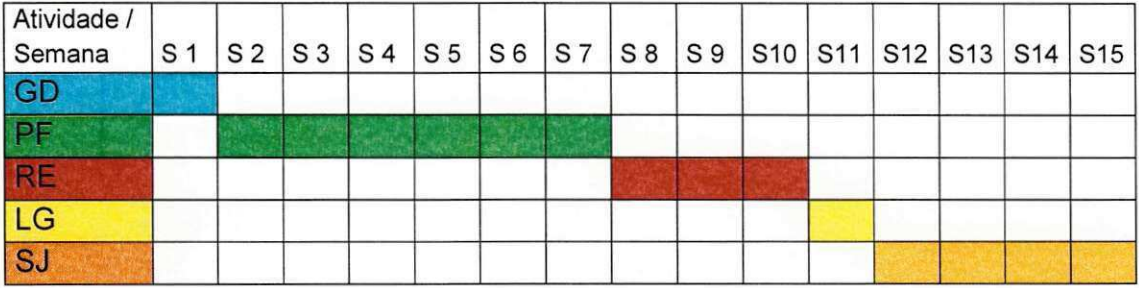

As atividades foram organizadas no cronograma acima de acordo com o tempo investido por semana onde cada semana possui 20 horas de trabalho. A atividade GD (em azul) refere-se a atividade de estudo e documentação do GoldenDoc; a atividade PF (em verde) refere-se as atividades de desenvolvimento do programa fidelidade; a atividade RE (em vermelho) referese às atividades de reestruturação da rede e implantação de novos serviços; a atividade LG (em amarelo) refere-se a atividade alocada para desenvolvimento da aplicação genérica de login; por fim, a atividade SJ (em laranja) refere-se às atividades de estudo e correção de bugs do projeto SINJ.

O tempo para escrita do relatório de estágio ocorreu em conjunto com todas as atividades por meio da escrita de anotações feitas durante o desenvolvimento das mesmas. Para organização das anotações realizadas e finalização do relatório, foi gasto tempo fora do horário do estágio.

O restante dessa seção abordará com detalhes as atividades realizadas ao longo do período do estágio integrado.

## **4.1 GoldenDoc (Semana 1)**

Nessa semana, as 20 horas alocadas foram dedicadas ao estudo e documentação da arquitetura do GoldenDoc, assim como estava no planejamento. Foram gerados dois documentos, sendo um com a descrição de treze bugs encontrados e outro com um diagrama informal da arvore de dependencia do projeto.

Ao final desta semana, o supervisor técnico e também Gerente de Tecnologia saiu da empresa e as atividades passaram a ser alocadas sob demanda. As próximas semanas foram alocadas sempre imediatamente antes do final da semana anterior ou imediatamente no inicio da semana o qual a atividade deveria ser realizada.

Essa também foi a única etapa do planejamento inicial cumprida.

## **4.2 Programa Fidelidade (Semanas 2, 3, 4, 5, 6 e 7)**

Nesse conjunto de semanas (seis no total), o estagiário recebeu diversas atividades dentro de um mesmo projeto, o qual será chamado de "Programa Fidelidade" para manter anonimo o cliente por questoes de contrato. O sistema desenvolvido nao faz parte do conjunto de produtos da empresa. A alocação da atividade veio do grupo de desenvolvimento de aplicações da empresa.

#### **4.2.1 Apresentagao do Sistema**

O sistema e um programa fidelidade voltado para o contexto especifico do cliente. Uma breve introdução a respeito do problema se faz necessária para o entendimento das atividades realizadas. Sendo assim, pode-se ver na Figura 2 a representação do sistema fidelidade.

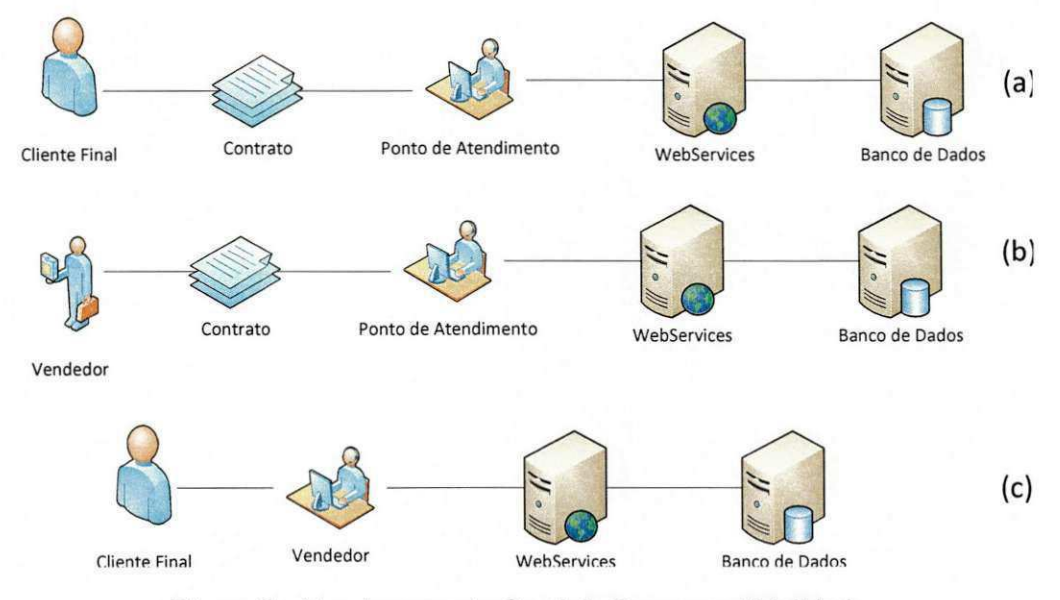

**Figura 2 - Funcionamento Geral do Programa Fidelidade.** 

Na Figura 2(a), tem-se que o cliente final faz um cadastro, com contrato, na empresa (filiando-se a ela). Esses dados sao enviados para o servidor (sistema do programa fidelidade) e sao salvos num banco de dados. Na Figura 2(b), temos os vendedores, esses, assim como os clientes finais, fazem um cadastro, com contrato, na empresa (filiando-se a ela). Esses dados são 22 enviados para o servidor (sistema desenvolvido) e são salvos num banco de dados. Na Figura 2(c), tem-se representado o funcionamento do sistema. O cliente final realiza compras com os vendedores filiados à empresa, podendo acumular pontos nas suas compras. O vendedor por sua vez registra todo movimento financeiro no servidor da empresa através de um ponto de acesso fornecido pela mesma.

Como é ilustrado na Figura 3, o cliente pode ir aos terminais de atendimento e trocar seus pontos por um cheque de pontos emitido pela empresa, cheque o qual não tem valor comercial fora da mesma. Com esse cheque o cliente pode comprar produtos aos vendedores filiados utilizando-o como se fosse um cheque real. Novamente, todas as operações são registradas nos servidores da empresa. Nos pontos de atendimento e nos pontos onde o vendedor aparece no ponto de acesso tratando direto com o cliente final, esses pontos acessam o serviço através de aplicações desktop na máquina.

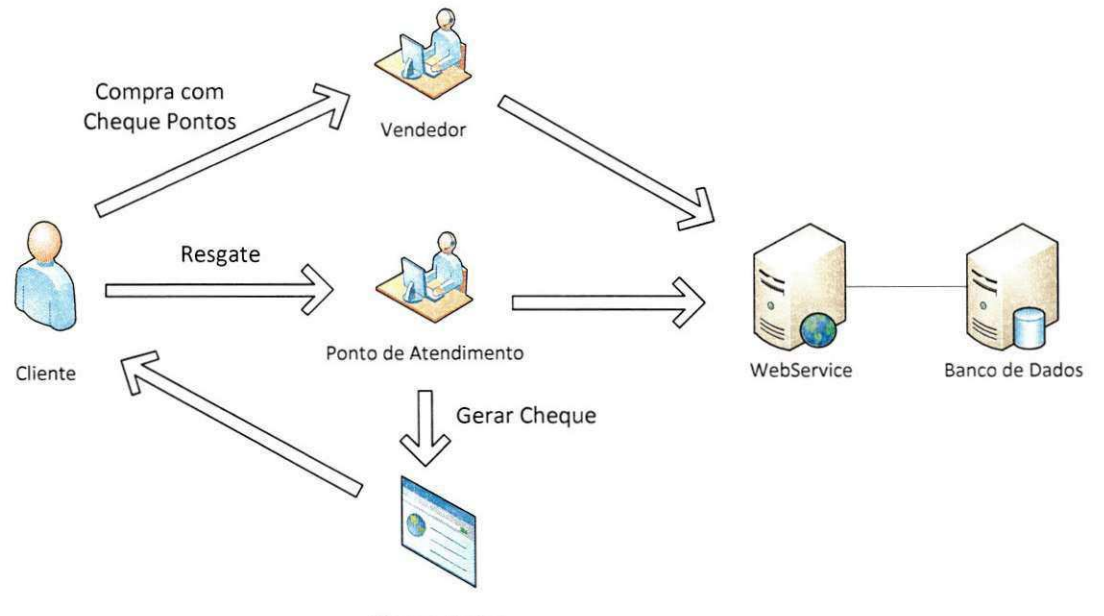

Cheque Pontos

**Figura 3 - Funcionamento do Uso dos Pontos.** 

#### **4.2.2 Servigos**

A primeira atividade alocada foi o desenvolvimento de quatro aplicações que executam como um serviço do sistema operacional Windows e que são executados diretamente no WebService. Basicamente estes serviços são as regras de negócios do programa fidelidade e são eles:

- PZU Service- que verifica o prazo de uso das contas. Uma das regras de negócio do sistema é manter os clientes filiados sempre ativos (comprem sempre mais), caso esses superem um prazo de falta de uso predeterminado seu saldo de pontos é zerado.
- Notificador PZU Serviço que notifica todos os clientes que tiveram seus saldos zerados por falta de uso da conta ou estao em uma zona limite.
- PZR Serviço que verifica o prazo de resgate dos pontos. Uma das regras de negócio do sistema é fazer com que os pontos acumulados circulem, dessa forma, caso pontos acumulados superem um prazo determinado, o saldo de pontos do cliente é zerado.
- Notificador PZR Servigo que notifica todos os clientes que tiveram seus saldos zerados devido a não utilização dos pontos ganhos ou que estao em uma zona limite.

Para desenvolver os servigos que alteram o estado do banco, foram reservadas 30 horas para cada, visto que são regras de negócio delicadas e que necessitavam de atengao redobrada por mexer diretamente com a parte financeira do sistema. Nas horas alocadas para cada um dos servigos, esta incluso o estudo do sistema e as regras de negocio do mesmo. Um dos fatos que consumiram muito tempo nessa etapa foram o grande número de tabelas no banco de dados e as várias pequenas regras do negócio do cliente.

Para desenvolver os servigos notificadores, foram alocadas 10 horas para cada. Para a notificagao dos clientes, os quais podem ser notificados por meio de e-mails ou mensagem SMS, foi planejado o uso de um dos produtos da empresa, o GoldenNotify. Apesar do tempo alocado ja ter sido feito pensando nessa integragao, ela nao foi realizada, pois no meio do processo de implementação foi pedido que apenas registrasse a notificação numa tabela de log no banco de dados, e posteriormente seria implementado outro servigo que leria essa tabela de log e notificaria realmente os clientes.

Assim, o tempo alocado para os quatro servigos foi de 80 horas ou quatro semanas seguindo o horário do estagiário.

#### **4.2.3 Cliente Desktop e WebService**

**>** 

A segunda atividade alocada ainda no programa fidelidade foi a criagao de um WebService e a finalização da aplicação cliente que é instalada nos pontos de atendimento. O WebService é o responsável por gerar os cheques na troca por pontos e a aplicação cliente é a responsável por consumir os servigos oferecidos pelo WebService.

Como pode ser visto na Figura 4, temos o funcionamento básico desse subsistema do programa fidelidade. O cliente vai ate um ponto de atendimento, que faz a requisigao de resgate com os dados do cliente. O WebService valida os dados, e se estiver tudo ok ele retorna os dados do cheque que e impresso em qualquer sistema de impressão local do ponto de atendimento.

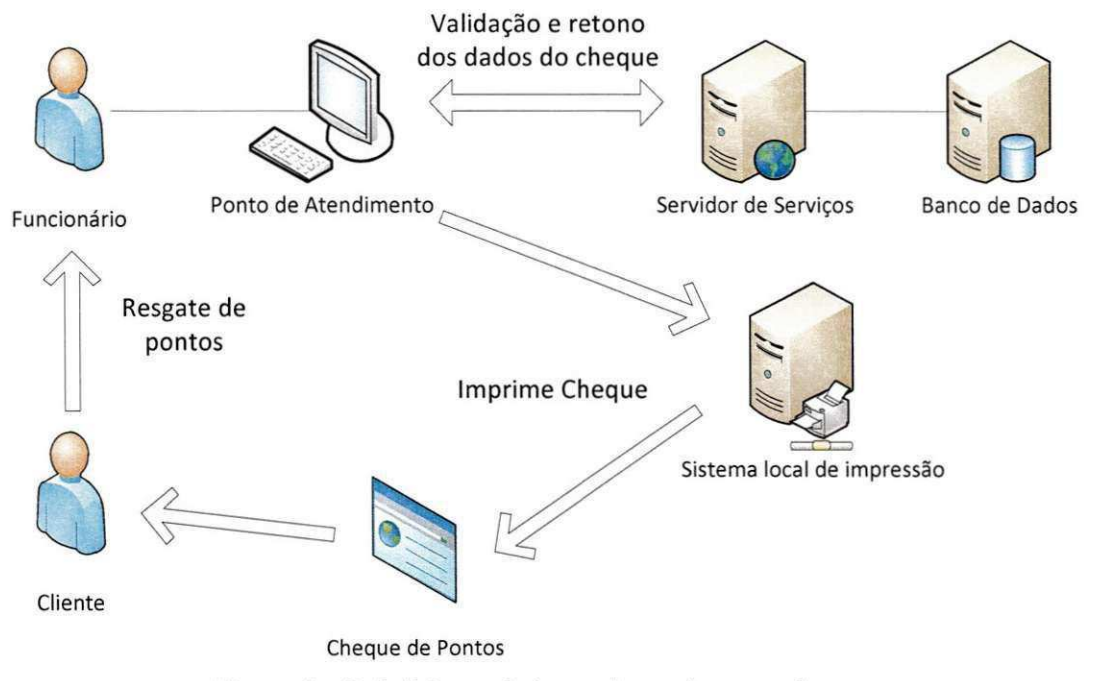

**Figura 4 - Subsistema de troca de pontos por cheque.** 

Primeiramente foram alocadas 30 horas para o desenvolvimento do WebService que precisou de atenção especial por mexer com dados financeiros no banco de dados. Alem disso, nessa etapa foram implementados alguns validadores necessarios, como validador de CPF, validador de codigo de barras (do cheque) e o autenticador do servigo.

Para a aplicação cliente foram estimadas 5 horas para seu desenvolvimento. Ao começar o desenvolvimento, a mesma já havia sido iniciada, mas estava bem incompleta. Basicamente apenas a interface grafica havia sido feita (utilizando Webforms), precisando assim realizar a implementação de todas as ações. Apesar de já iniciada, a atividade não foi realizada no tempo estimado, gastando 5 horas além do esperado. Isso ocorreu pelo fato de na geragao do cheque ser necessario gerar a imagem do 25 código de barras a partir dos dados vindos do WebService. Essa pequena tarefa foi realizada com sucesso utilizando os componentes da Telerik.

Finalizadas essas atividades, foram gastas 40 horas, sendo 30 horas para a implementagao do WebService e 10 horas para a aplicacao cliente. Juntando com a primeira etapa de criação dos quatro serviços temos um tempo total de 120 horas, ou seis semanas.

## **4.3 Reestruturagdes (Semanas 8, 9 e 10)**

Na LISA o responsável pela manutenção dos servidores é o próprio Gerente de Tecnologia. Com a saida do gerente Julio Cesar, que era o responsável por essas atividades, o gerente Adriano se tornou responsável por elas.

Vendo que o estagiário possui experiências de administração de sistemas em seu currículo, foi pedida ajuda para a administração das tarefas. As atividades aqui descritas serao divididas nas seguintes etapas para melhor organizagao:

- Mudangas na topologia da rede
- Instalagao de novos servigos
- Treinamento e documentagao

#### **4.3.1 Mudangas na topologia da rede**

A primeira atividade recebida foi o pedido de mudanga na estrutura da rede com a finalidade de aumentar a seguranga, desempenho e facilitar a manutengao da mesma, pois a circulagao de virus na LAN da empresa era comum, prejudicando assim o desempenho dos funcionários. A mudança na estrutura tambem foi necessaria para que alguns servigos da LAN pudessem ser oferecidos para a internet.

Ao iniciar a atividade, todos os servigos de protegao estavam concentrados em um único roteador com as configurações default de fábrica. Na Figura 5, é possível ver a rede da LISA antes das modificações.

Sendo assim, o estagiário junto com o supervisor técnico estimaram 15 horas para realizar a mudança da topologia da rede e implantação dos serviços básicos, e 15 horas para manutenção e cobertura de problemas devido à transição, visto que muitos serviços rodavam com endereço fixo dentro da rede e necessitam de configurações especiais. Algumas horas de estudo e pesquisa sobre ferramentas também estão inclusas na estimativa.

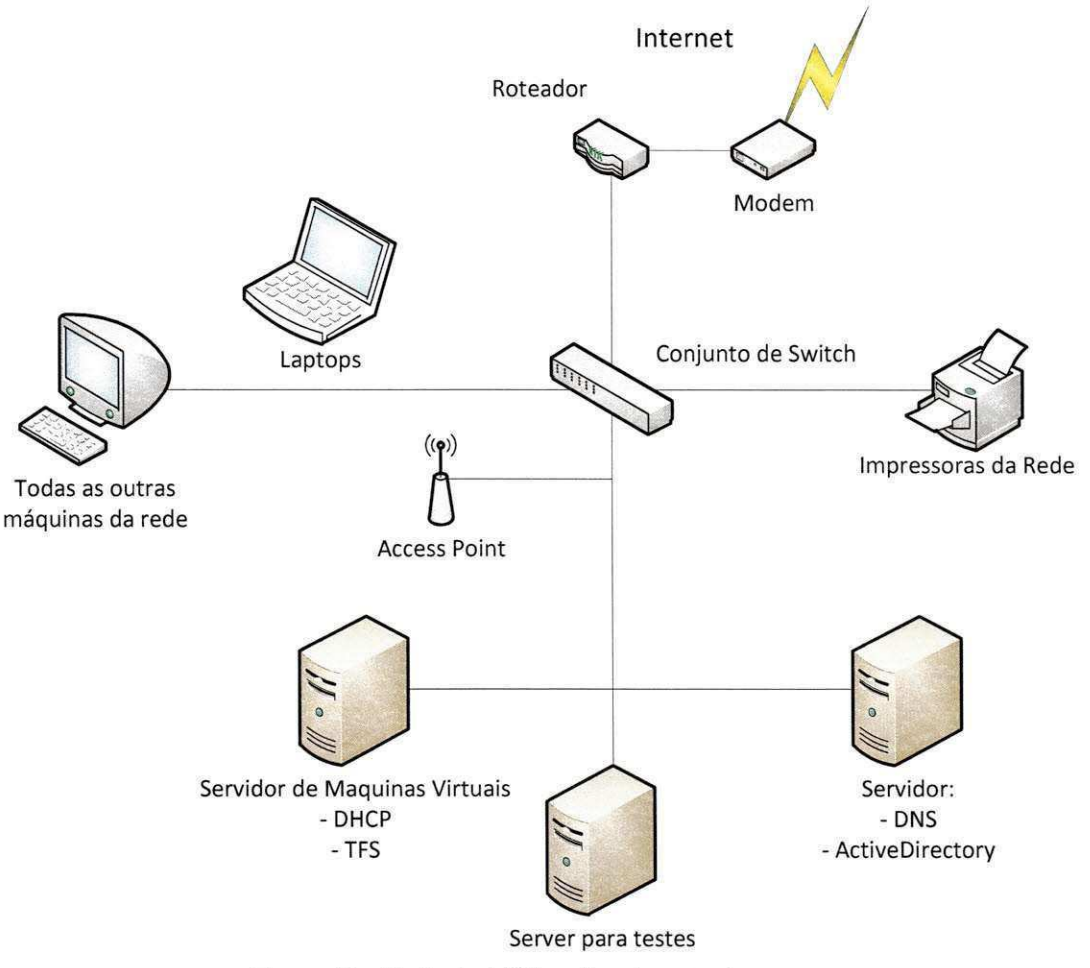

**Figura 5 - Rede da LISA antes das mudancas.** 

Objetivando melhorar o desempenho e facilitar o monitoramento da rede, planejou-se a substituição do roteador por uma máquina simples que pudesse oferecer os servigos basicos de roteamento, atribuigao de enderegos, servigo de nome, web cache, firewall, relatórios de tráfego e utilização da banda.

O sistema operacional escolhido para a máquina foi o Ubuntu Server 10.04 devido a familiaridade do estagiario com o sistema. Como pode ser visto na Figura 6, o roteador foi substituído pela máquina com o Ubuntu Server.

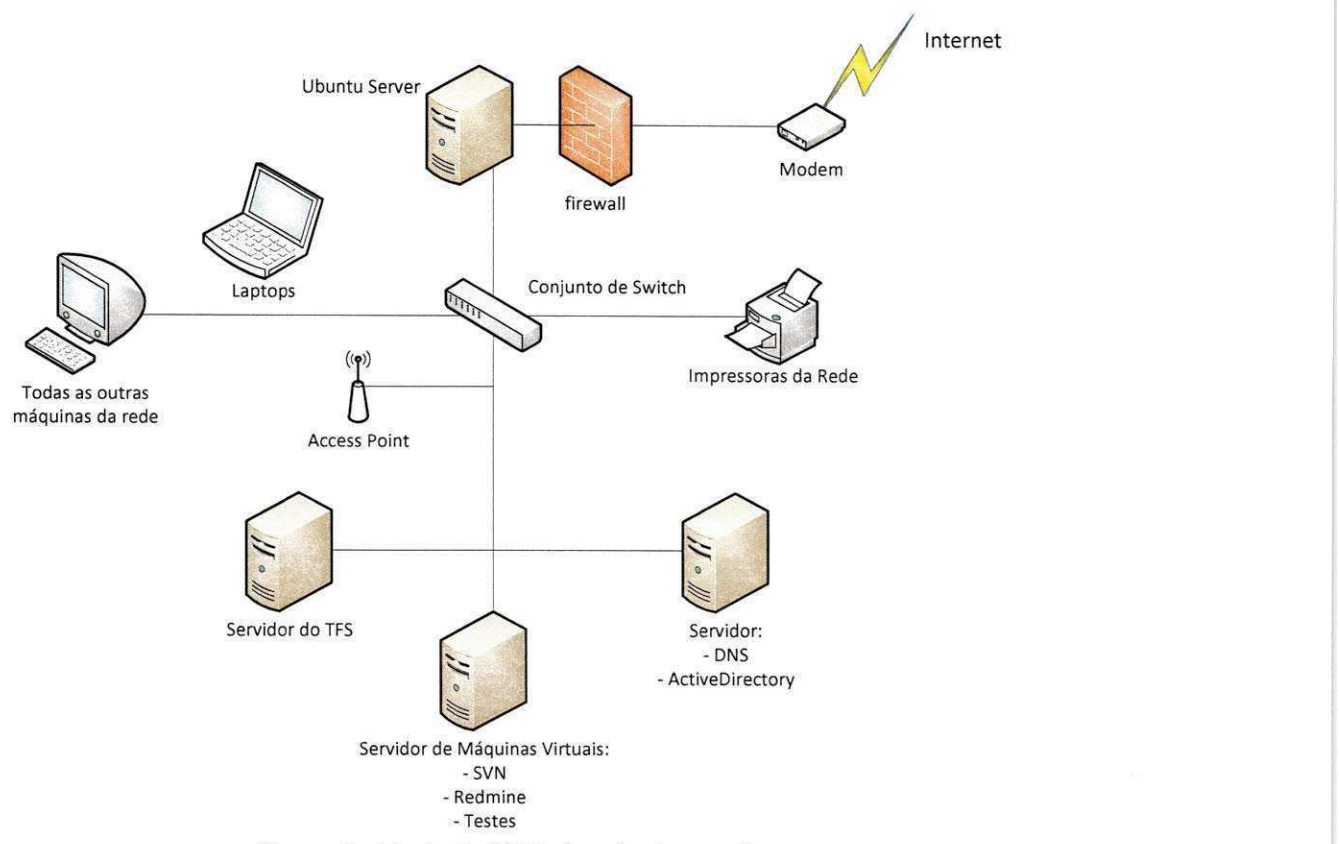

Figura 6 - Rede da LISA depois das mudanças.

As seguintes medidas foram tomadas:

- Migração do serviço de DHCP do servidor de Máquinas Virtuais para a máquina com o Ubuntu Server (UBUNTU, 2010);
- Instalagao do servigo de Proxy transparente do Squid (SQUID, 2010) para realização de Webcache, assim diminuindo o gargalo no link de acesso;
- Criação do script de firewall utilizando o Iptables (IPTABLES, 2010) com regras seguindo as políticas da empresa. Também foram feitos redirecionamentos para possibilitar acesso externo a alguns servigos;
- · Instalação de ferramenta SARG (SARG, 2010) para geração de relatórios do que esta sendo trafegado na rede;
- Instalação da ferramenta de monitoramento de rede Ntop (NTOP, 2010);
- Configuração do Access Point que não estava funcionando corretamente.

Apesar de não terem sido realizados testes de desempenho, foi observado pela equipe de desenvolvimento um melhor desempenho de acesso a Internet. A facilidade de configurar a rede para se adaptar a mudancas da política da empresa também foi uma coisa notável, com a edicão de poucos arquivos de configuração é fácil alterar as regras.

Quanto ao monitoramento da rede, as ferramentas disponibilizam através de uma interface web todos os dados necessários para o gerente identificar abusos no uso de recursos ou focos de transmissão de vírus.

#### **4.3.2 Instalagao de novos servigos**

A LISA utiliza TFS (TEAMFOUNDATIONS, 2010) que é uma ferramenta bem completa para controle de versão, reporte de bugs e tracker de projetos. Apesar disso, é considerada uma ferramenta inadequada pelo supervisor técnico, pois apresenta um nível de complexidade e recursos que não são necessarios dentro da empresa. Assim se pensou em utilizar ferramentas mais simples e que tivessem ampla documentação e uso no mercado.

Para essa atividade foi estimado o tempo de 30 horas, primeiro para levantamento das necessidades da empresa, pesquisa de ferramentas adequadas e estudo do impacto que isso poderia causar dentro da empresa visto que afetaria diretamente os desenvolvedores que já estavam acostumados a utilizar as ferramentas disponibilizadas pelo TFS.

A partir da analise das necessidades da empresa comecou a procura por dois tipos de ferramentas:

- Sistema de controle de versão
- Sistema tracker de projetos e de reporte de bugs

#### **4.3.2.1 Sistema de Controle de Versao**

A única ideia acatada foi a migração para o Subversion (SUBVERION, 2010) ou popularmente chamado SVN, pois e um controle de versao bastante utilizado, com ampla documentação e uma grande comunidade para dar suporte. A instalação foi realizada em um dos servidores que não estava sendo utilizado, como podemos ver na mudanga da Figura 5 e 6, e foi instalada uma maquina virtual utilizando o VirtualBox. O sistema instalado foi o Ubuntu Server 10.04 e a maquina foi dedicada somente para isso.

No decorrer da semana um projeto foi migrado para o SVN para fins de testes e ver como a equipe se comportava frente a mudanga. Neste presente momento o SVN ainda se encontra em testes.

#### **4.3.2.2 Sistema tracker de projetos e reporte de bugs**

Com o desejo de utilizar uma ferramenta mais simples que o robusto TFS (TEAMFOUNDATION, 2010) para servir de tracker de projeto e de reporte de bugs, foi sugerido o uso do Redmine (REDMINE, 2010), que é um software livre, gerenciador de projetos baseado na web e ferramenta de gerenciamento de bugs. Ele contem calendario e graficos de Gantt para ajudar na representação visual dos projetos e seus deadlines (prazos de entrega). Ele pode também trabalhar com múltiplos projetos.

Sendo assim, foi gasto um tempo na instalação da ferramenta, pois a mesma tem uma série de dependências para a instalação ser realizada. Foi criada uma maquina virtual utilizando o VirtualBox (VIRTUALBOX, 2010), no mesmo servidor que o SVN (SUBVERSION, 2010) e utilizando tambem o Ubuntu Server 10.04 (UBUNTU, 2010). Atualmente todos os projetos ja foram cadastrados e esta em testes com uso por toda equipe e para todos os projetos.

#### **4.3.2.3 Treinamento e Documentagao**

A apresentagao das mudangas realizadas e treinamento para as novas ferramentas instaladas ocorreram em uma reuniao marcada pelo gerente no final da terceira semana da atividade.

O processo de documentagao nao ocorreu e nem foi estimado um tempo para o mesmo, pois o estagiario foi alocado para outras atividades.

Finalizadas essas atividades, foram gastas 60 horas, sendo 30 horas para as mudanças na topologia da rede e 30 horas para a instalação de novos serviços. Assim temos um tempo total de 60 horas, ou três semanas.

#### **4.4 Aplicação de Login (Semana 11)**

Muitos sistemas desenvolvidos pela LISA têm como requisito uma forma de autenticacao no sistema. Para isso e utilizado o GoldenAccess, um dos produtos da própria LISA que já fornece a implementação do controle de usuários e permissões, recurso necessário para a realização da atividade. O problema surge na forma como o GoldenAccess é utilizado. Cada sistema desenvolvido tern que criar uma forma propria de acesso, pois no desenvolvimento das mesmas são embutidas muitas funcionalidades específicas do sistema, além de o código ficar fortemente acoplado a interface de acesso.

Para contornar esses problemas, o estagiario foi alocado para projetar e implementar uma interface de acesso ao GoldenAccess que seja generica e passivel de reutilizagao pelos futuros sistemas desenvolvidos pela empresa.

Inicialmente foram alocadas 20 horas para o estagiario se adaptar e pesquisar as possíveis soluções para o problema. Ao final do processo de estudo, outro desenvolvedor sugeriu uma forma na qual o problema poderia ser contornado e também forneceu uma implementação para o mesmo. Sendo assim, a atividade foi encerrada e o estagiario alocado para outra atividade.

## **4.5 SINJ (Semanas 12,13,14 e 15)**

Nesse conjunto de semanas (quatro no total), o estagiario recebeu diversas atividades dentro do projeto conhecido como SINJ (Sistema integrado de normas jurídicas). O SINJ é basicamente um sistema GED, mas devido a seu tamanho, grande quantidade de regras de negócio e o curto prazo em que foi feito, apresenta uma grande lista de pequenos problemas que estão sendo resolvidos aos poucos.

Antes de o estagiário ser alocado para esse projeto apenas um desenvolvedor mantinha o mesmo, sendo esse também o responsável por cadastrar novos bugs e organizar as pendencias do projeto no Redmine (REDMINE, 2010). Devido a sobrecarga de trabalho e ao prazo final das correcões se aproximar rapidamente, o estagiário e outro desenvolvedor foram alocados para ajuda-lo.

Inicialmente, foram alocadas 20h para estudo do SINJ, mas como o estagiário não estava familiarizado com termos jurídicos e devido ao tamanho e complexidade do projeto, acabaram sendo gastas 40h para familiarização com o projeto. Sendo assim, foram gastas duas semanas com estudo.

As duas semanas, ou 40 horas, restantes foram alocadas para correções de diversos bugs. Estes são recebidos pelo desenvolvedor líder do projeto e em seguida são divididos entre a equipe, onde são resolvidos sequencialmente por ordem de prioridade e alocados de acordo com a familiaridade do desenvolvedor com o sistema.

Primeiramente, foram alocados para o estagiario resolver sete bugs relativos a algumas regras de negócio que não estavam sendo seguidas exatamente como especificadas. Essas regras foram revisadas e os problemas encontrados foram resolvidos. Em todos os casos as correções foram bastante simples. Com a solução destes, em seguida foram alocados mais dois bugs na exibição dos dados devido as alterações feitas. Sendo assim, foram resolvidos nove bugs no total.

Apesar do grande tempo gasto no SINJ e com poucos bugs resolvidos, foram encontrados mais problemas além da complexidade do projeto, devido ao mesmo não possuir nenhum tipo de teste disponível. A decisão de julgar que um bug foi resolvido ocorreu pelo próprio estagiário por meio de testes de uso ao sistema.

O estagiario, teve conhecimento apenas dos bugs alocados para o mesmo, sendo assim, todas as atividades alocadas foram cumpridas no prazo dado. zyxwyutsrqponmlkii zyxwyutsrqponmlkii zamenia za zamenia za zamenia za zamenia za zamenia za zamenia za

SEÇÃO V

# CONSIDERAÇÕES FlNAIS

## **5. Considerações Finais**

Ao longo do periodo letivo de 2010.2 foi realizado por Otacilio Lacerda um estagio na Light Infocon Tecnologia S/A. Durante este periodo foi possivel aprender novas tecnologias e conceitos, e este aprendizado foi colocado em prática com o desenvolvimento de quatro softwares, sendo dois destes gerenciadores de documentos (GoldenDoc e SINJ) e dois sistemas de informação (Aplicação de login e Programa Fidelidade), e a restruturação da rede e dos servigos da empresa.

De certo, a maior contribuição na formação do aluno, com a realização deste estagio, foi a oportunidade de poder ter uma vivencia no mercado de trabalho, podendo ver como funciona por dentro a industria de software. Mas, além disso, foi possível aprender vários outros detalhes, como o relacionamento interpessoal, e aprendizagem de como lidar com novas obrigações.

Do ponto de vista acadêmico, foi possível ao aluno aprender várias técnicas e aspectos que não são vistos em ambiente de estudo, como diversas tecnologias e contextos diferentes, além do aprendizado obtido a partir do trabalho em conjunto com profissionais mais experientes.

# REFERÊNCIAS BIBLIOGRÁFICAS

## **Referências Bibliográficas**

DOTNET. Visão geral conceitual do .NET Framework. Disponível em: [http://msdn.microsoft.com/pt-br/library/zw4w595w%28VS.90%29.aspx.](http://msdn.microsoft.com/pt-br/library/zw4w595w%28VS.90%29.aspx) Ultimo acesso: 24/06/2010.

TEAMFOUNDATION. Team Foundation Overview Disponivel em: [http://msdn.microsoft.com/en-us/library/ms242904%28VS.80%29.aspx.](http://msdn.microsoft.com/en-us/library/ms242904%28VS.80%29.aspx) Último acesso: 24/06/2010.

TELERIK. RadControls for WPF. Disponivel em: [http://www.telerik.com/help/wpf/introduction.html.](http://www.telerik.com/help/wpf/introduction.html) Ultimo acesso: 24/06/2010.

SUBVERSION - Enterprise-class centralized version control for the masses Disponivel em: <http://subversion.apache.org/>Ultimo acesso: 24/06/2010.

REDMINE - Disponivel em: <http://www.redmine.org/>Ultimo acesso: 24/06/2010.

UBUNTU - The Ubuntu Project Disponivel em: [http://www.ubuntu.com/ U](http://www.ubuntu.com/)ltimo acesso: 24/06/2010.

SQUID - Optimising Web Delivery Disponivel em: <http://www.squid-cache.org/> Ultimo acesso: 24/06/2010.

VIRTUALBOX - Welcome to VirtualBox Disponivel em: <http://www.virtualbox.org/>Último acesso: 24/06/2010.

ANKSVN - Subversion Support for Visual Studio Disponivel em: <http://ankhsvn.open.collab.net/>Ultimo acesso: 24/06/2010.

IPTABLES - Netfilter Project Disponivel em: [http://www.netfilter.org/ U](http://www.netfilter.org/)ltimo acesso: 24/06/2010.

SARG - Squid Analysis Report Generator em: <http://sarg.sourceforge.net/> Ultimo acesso: 24/06/2010.

NTOP - Network Top em: http://www.ntop.org/news.php Último acesso: 24/06/2010.

## APENDICES

## **APÊNDICE A - Plano de Estágio**

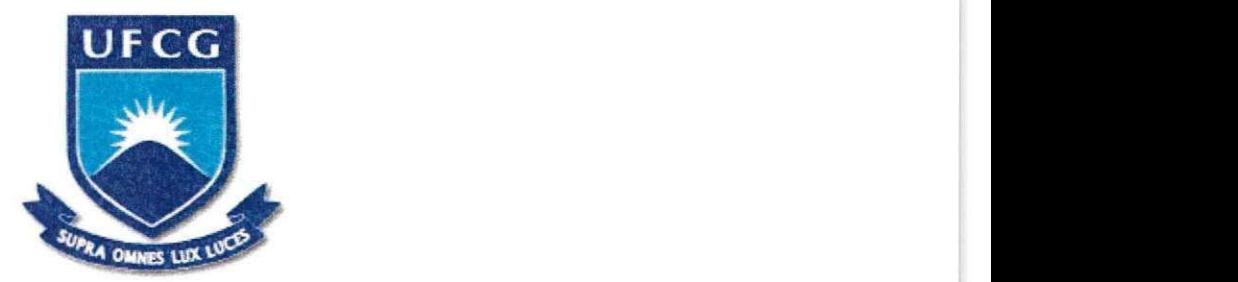

UFCG - Universidade Federal de Campina Grande CEEI - Centro de Engenharia Elétrica e Informática UASC - Universidade Acadêmica de Sistemas e Computação CCC - Curso de Ciência da Computação

## **Piano de Estagio**

Otacílio Freitas de Lacerda [otacilio@lightinfocon.com.br](mailto:otacilio@lightinfocon.com.br)  Campina Grande, Agosto de 2010

#### **Informagdes Pessoais**

- Nome: Otacílio Freitas de Lacerda
- **Enderego Residencial:**  Rua Peregrino de Carvalho, 295 - Centro Campina Grande, Paraiba. Telefone Residencial: +55 (83) 3322-6862 Telefone Celular: +55 (83) 8770-8999
- **Enderego de E-mail Pessoal:**  [otaciliolacerda@gmail.com](mailto:otaciliolacerda@gmail.com)
- **Enderego de E-mail Profissional:**  otacilio@lightinfocon.com.br

#### **Supervisao**

#### **Supervisao Tecnica**

- Nome: Júlio César Nunes Aragão
- **Fungao:** Gerente de Tecnologia
- **Enderego Profissional:**  Light Infocon Tecnologia S/A Rua Manoel Barros de Oliveira, 303 - Universitario. Campina Grande - PB, Brasil. Telefone: +55 (83) 3333-1904 Fax: +55 (83) 3333-1528
- **Enderego de E-mail Profissional:**  [iulio@liqhtinfocon.com.br](mailto:iulio@liqhtinfocon.com.br)

#### **Supervisor Academico**

- **Nome:** Raquel Vigolvino Lopes
- **Fungao:** Professor
- **Enderego Profissional:**
- Universidade Federal de Campina Grande (UFCG) Departamento de Sistemas e Computação (DSC) Laboratório de Sistemas Distribuídos (LSD) Av. Aprigio Veloso, 882, Bloco CO, Sala Serra Preta Campus Universitario. CEP: 58109-970 Campina Grande - PB, Brasil. Telefone: +55.83 2101-1643
- **Enderego de E-mail Profissional:**  raquel@dsc.ufcg.edu.br

#### Ambiente de Estágio

O estagio sera desenvolvido na Light Infocon Tecnologia S/A. A Light Infocon foi criada em 1995. A empresa é o resultado da fusão de duas empresas: Infocon Tecnologia Ltda. e Light Software Ltda., inicialmente formadas em 1983 e 1990, respectivamente. Com a fusao, a Light Infocon estabeleceu seu foco no desenvolvimento de ferramentas de banco de dados com recuperação textual e produtos correlacionados.

A Light Infocon esta situada na Rua Manoel Barros de Oliveira, 303, no bairro universitário, a menos de 5 minutos da UFCG.

#### **Resumo do Problema**

O GoldenDoc é um produto criado pela Light Infocon que fornece um conjunto de frameworks, de tecnologia aberta, para a implantação de soluções voltadas para gerenciamento de informações focando a captação, ajustes, distribuição e organização dos conteúdos para apoio aos processos operacionais da empresa. Essas informações podem ser estruturadas ou não, procedentes de sistemas de Imagem, Gerenciamento de Documentos, sistemas legados, bancos de dados, arquivos nos diretorios do sistema e de qualquer outro arquivo digital como som e video.

Com isso, o produto provê um repositório de alta escalabilidade, disponivel para acesso na Internet ou Intranet, suporte a qualquer tipo de conteúdo digital, incluindo HTML, documentos Microsoft Office, multimídia, e recuperação da informação através de recursos de pesquisas textuais (full-text retrieval).

No presente momento tem a necessidade de um refatoração de todo o código com o objetivo de corrigir bugs e deixar o mesmo mais flexível a mudanças. A partir disso também há a necessidade da introdução de novas funcionalidades, cujos requisitos serão obtidos no decorrer do estágio nas reuniões da equipe.

#### **Objetivos**

#### **Objetivos Gerais**

• Refatoragao completa do codigo do Golden Doc.

#### **Objetivos Especificos**

- Corregao de bugs listados no portal interno da empresa.
- Refatoração da camada de dados e de acesso a dados.
- Refatoragao da camada de visualizagao.
- Obtengao de novos requisitos.
- Implementação dos requisitos obtidos.

#### **Metodologia**

Como metodologia de desenvolvimento será utilizada uma variação do Scrum. A função primária do Scrum é ser utilizado para o gerenciamento de projetos de desenvolvimento de software.

No Scrum original existe uma entrega de itens do backlog em uma série de sprints, um sprint é uma iteração que segue o ciclo PDCA (Plan, Do, Check, Act). Existe também um backlog de produto, que é um conjunto de requisitos oriundos do cliente. O backlog de sprint é uma interpretação do backlog do produto e contem tarefas concretas que serao realizadas durante o proximo sprint para implementar alguns dos itens principais no backlog do produto. Diariamente ocorrem as Daily Meetings, reuniões onde é mostrado, de forma rápida, o que foi feito, o que será feito e o que está impedindo o trabalho de ser adiantado. Apos cada sprint, ocorre uma breve sessao de planejamento, na qual os itens do backlog para uma sprint (iteração) são definidos. O Scrum é facilitado por um Scrum Master, que tem como função primária remover qualquer impedimento a habilidade de uma equipe de entregar o objetivo do sprint.

Na nossa variação do Scrum, as daily meetings não serão diárias, já que o horario de trabalho do estagiario nao e regular, portanto as reunioes ocorreram sempre que possivel, de acordo com o horario disponivel. O backlog de produto será provido pelo cliente (a empresa Light Infocon, desenvolvedora do produto Golden Doc). Os backlogs de sprint serão produzidos pelo desenvolvedor. O Scrum Master será o supervisor técnico.

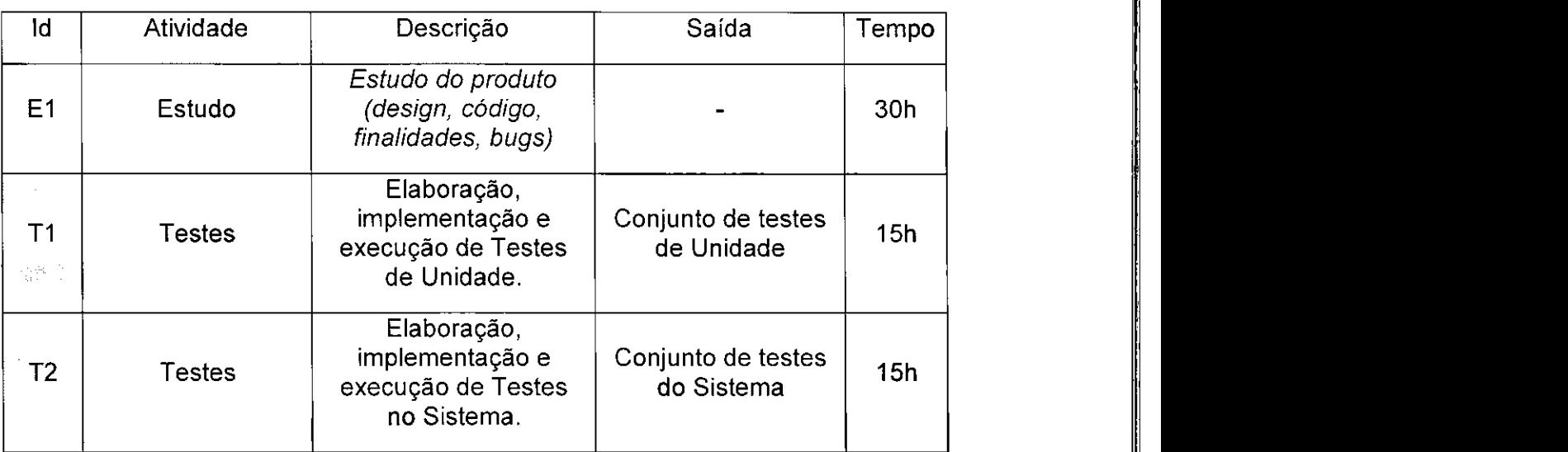

#### **Atividades Planejadas**

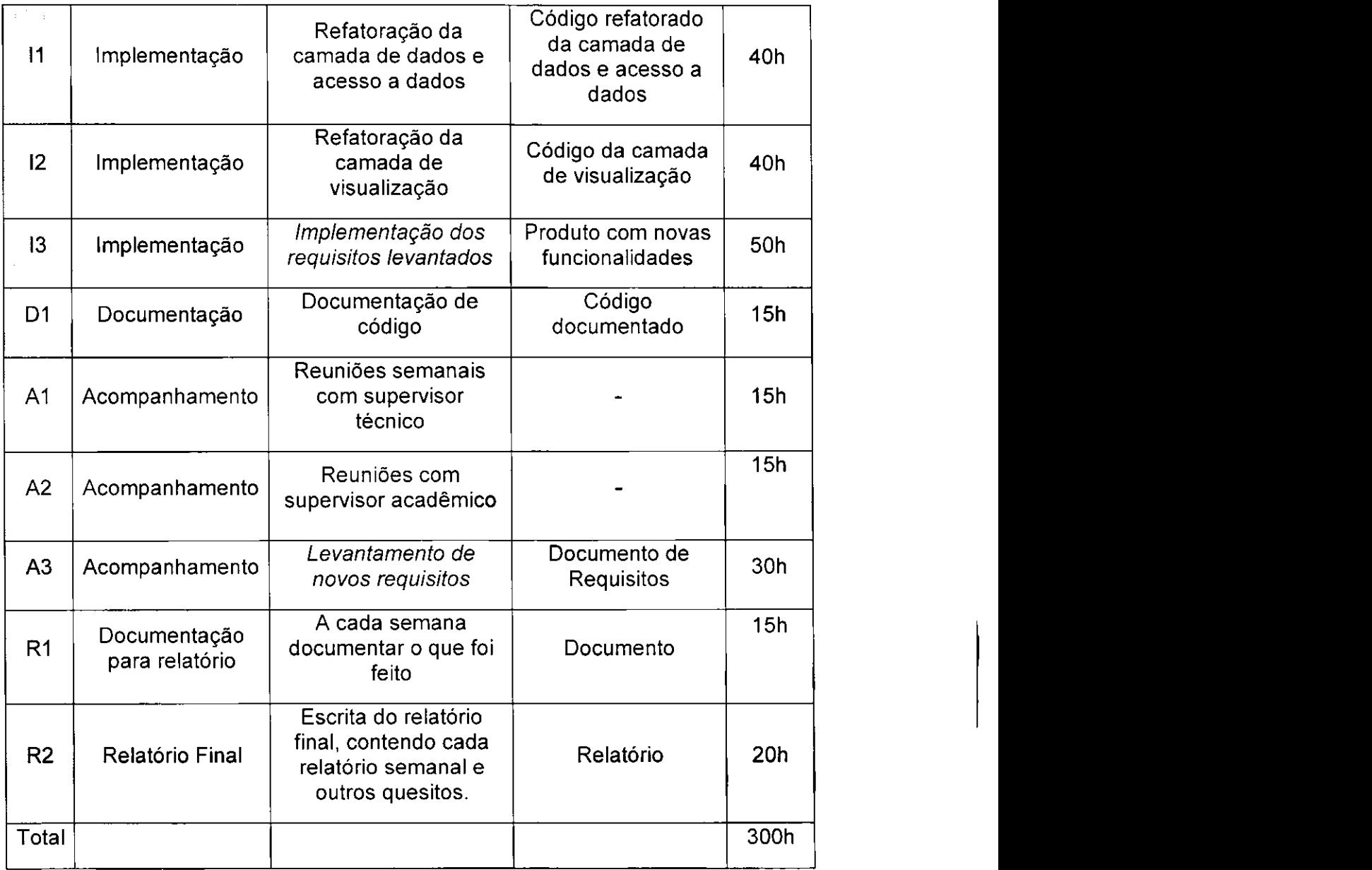

#### **Resultados Esperados**

Ao final do estágio o espera-se que a refatoração do produto GoldenDoc esteja completamente finalizado e que os novos requisitos levantados estejam implementados. Do ponto de vista de aprendizado, espera-se obter conhecimento em desenvolvimento para web, desenvolvimento de software multicamadas, experiência na plataforma dotNET da Microsoft, na manipulação de documentos utilizando as bases de dados tanto da Microsoft (SQL Server) como da própria Light Infocon (Light Base), bem como o aprendizado do processo Scrum.

42

#### Cronograma

As atividades foram organizadas no cronograma de acordo com o tempo investido por semana. Cada semana possui 20 horas de trabalho: as atividades E (em azul) referem-se as atividades de estudo; as atividades T (em verde) referem-se às atividades de testes; as atividades I (em vermelho) referem-se às atividades de implementagao; as atividades D (em amarelo) referem-se as atividades de documentagao, que serao realizadas durante todo o periodo de implementação e testes; as atividades A (em laranja) referem-se às atividades de acompanhamento, que serão realizadas ao longo de todo o estágio; por fim, as atividades R (em marrom) referem-se as atividades direcionadas ao relatorio de estagio. Os identificadores referem-se as atividades descritas na tabela anteriormente.

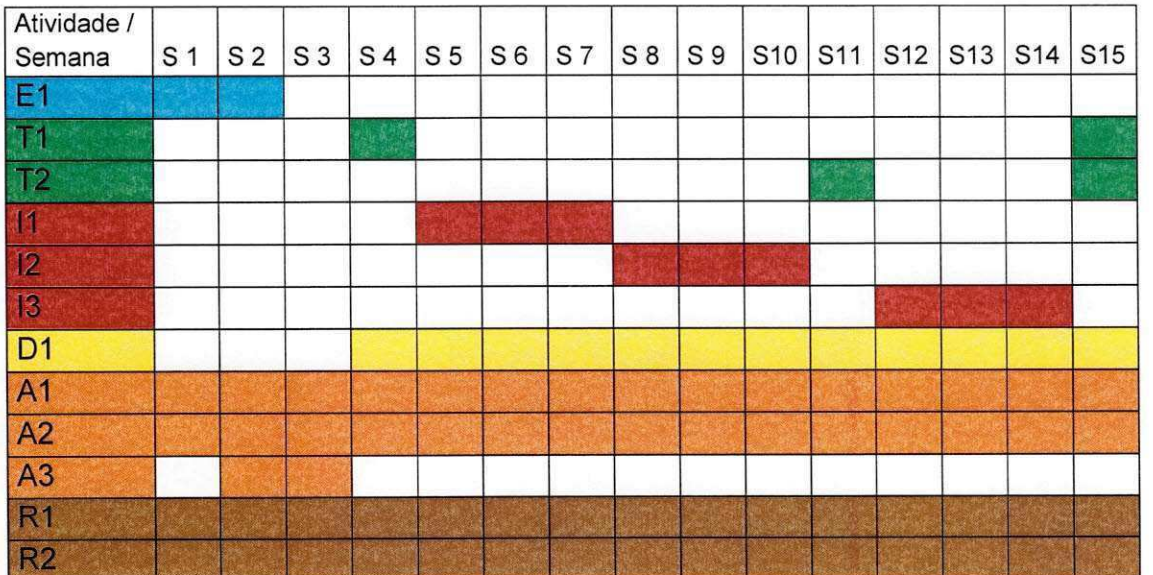